Vahlen Praxis

## [Durchstarten](http://www.beck-shop.de/productview.aspx?product=9337827&utm_source=pdf&utm_medium=clickthru_lp&utm_campaign=pdf_9337827&campaign=pdf/9337827) als Freiberufler

Selbstbestimmt und erfolgreich arbeiten

von Martin Buttenmüller, Claudia Kilian

1. Auflage

Durchstarten als Freiberufler – [Buttenmüller](http://www.beck-shop.de/productview.aspx?product=9337827&utm_source=pdf&utm_medium=clickthru_lp&utm_campaign=pdf_9337827&campaign=pdf/9337827) / Kilian

schnell und portofrei erhältlich bei [beck-shop.de](http://www.beck-shop.de?utm_source=pdf&utm_medium=clickthru_lp&utm_campaign=pdf_9337827&campaign=pdf/9337827) DIE FACHBUCHHANDLUNG

Thematische Gliederung: [Personal](http://www.beck-shop.de/trefferListe.aspx?toc=271&page=0&utm_source=pdf&utm_medium=clickthru_lp&utm_campaign=pdf_9337827&campaign=pdf/9337827) und Arbeit – [Ratgeber](http://www.beck-shop.de/trefferListe.aspx?toc=3769&page=0&utm_source=pdf&utm_medium=clickthru_lp&utm_campaign=pdf_9337827&campaign=pdf/9337827)

Verlag Franz Vahlen München 2012

Verlag Franz Vahlen im Internet: [www.vahlen.de](http://www.vahlen.de) ISBN 978 3 8006 4245 8

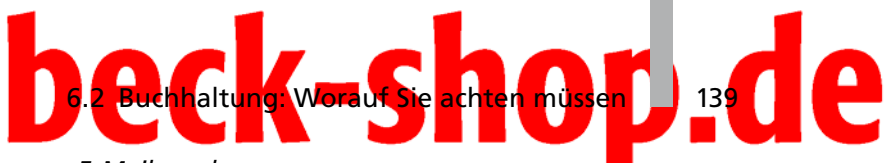

*Die Rechnung per E-Mail senden*

Wenn etwas für Erleichterung am Arbeitsplatz steht, dann sind es die schnellen Übertragungswege, die E-Mails heute bieten. Doch einfach Rechnung schreiben und als PDF via E-Mail verschicken, geht das?

#### Achtung

Bei auf elektronischem Weg übermittelten Rechnungen war bislang Vorsicht geboten. Aus steuerlicher Sicht wurden Rechnungen, die als E-Mail-Anhang eingegangen, ausgedruckt und in Papierform abgeheftet wurden, nicht als gültige Eingangsrechnung anerkannt. Die Folge: Der Anspruch auf Vorsteuerabzug gemäß § 15 Abs. 1 UStG war dahin. Nur wenn die "Echtheit der Herkunft und die Unversehrtheit des Inhalts" durch eine qualifizierte digitale Signatur gewährleistet war, war der Vorsteuerabzug möglich.

Klingt kompliziert? War es auch! Doch es gibt gute Neuigkeiten für die, die ihre Rechnungen einfach und schnell per E-Mail versenden wollen: Der Gesetzgeber hat mit dem Steuervereinfachungsgesetz 2011 die Anforderungen an elektronisch übermittelte Rechnungen erheblich herabgesetzt. Eine elektronische Signatur ist künftig nicht mehr vorgeschrieben, um in puncto Vorsteuerabzug auf der sicheren Seite zu sein. Auch ein elektronisches Datenaustauschverfahrens (EDI) soll für die elektronische Übermittlung einer Rechnung keine Pflicht mehr sein. Der Rechnungsaussteller ist vielmehr frei in seiner Entscheidung, in welcher Weise er Rechnungen übermittelt (zum Beispiel per E-Mail), sofern der Rechnungsempfänger dem zugestimmt hat. Beide – also Rechnungsaussteller und Rechnungsempfänger – müssen jedoch während der jeweils für sie geltenden Aufbewahrungsfrist die Echtheit der Herkunft der Rechnung (Sicherheit der Identität des Rechnungsausstellers), die Unversehrtheit ihres Inhalts und ihre Lesbarkeit gewährleisten. Daraus folgt ganz klar: Entsprechende E-Mails mit Rechnungen müssen für den Zeitraum der Aufbewahrungsfrist archiviert werden! (Das Steuervereinfachungsgesetz 2011 ist rückwirkend zum 01.07.2011 in Kraft getreten.)

### **6.2 Buchhaltung: Worauf Sie achten müssen**

Als Freiberufler müssen Sie keine doppelte Buchhaltung führen und auch nicht bilanzieren, hier genügt unabhängig von Ihrem Gewinn und Umsatz eine sogenannte Einnahmen-Überschuss-Rechnung (EÜR). Hierfür müssen Sie "nur" Ihre Betriebseinnahmen und -ausgaben einander gegenüberstellen, um Ihren steuerlichen Gewinn oder auch Ihren Verlust zu ermitteln. Klingt eigentlich ganz einfach, oder? Mithilfe einer guten Buchhaltungssoftware, die speziell für Einnahmen-Überschuss-Rechner ausgelegt ist, dürfte dies auch machbar sein. Eine Alternative wäre die (vielleicht auch nur gelegentliche) Beauftragung eines Steuerberaters.

Pflicht: E-Mail archivieren

EÜR

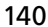

## D., 140 **6 ba liegt ein Brief vom Finan**

*Do it yourself oder Steuerberater?*

Eine schwierige Entscheidung: Was wohl die meisten am Anfang davon abhält, die Buchhaltung in die Hände eines Steuerberaters zu geben, ist die Tatsache, dass ein Steuerberater für seine Arbeit Geld verlangt, und das ist zu Beginn vielleicht nicht immer in ausreichendem Maße vorhanden. Außerdem gibt es ja Programme und kostenlose Informationen im Internet. Von der Einstellung "Selbst ist der Mann bzw. die Frau" kommen viele jedoch recht schnell wieder ab, wenn sie merken, wie komplex – und oft auch unverständlich – die Materie ist. Besonders zu Beginn kostet es ziemlich viel Zeit, um sich mit allen Einzelheiten vertraut zu machen. Aber auch später, wenn das Tagesgeschäft läuft, müssen Sie regelmäßig Zeit aufwenden, um die Buchhaltung zu erledigen. Was können Sie als Betriebsausgabe von der Steuer absetzen und wo meckert das Finanzamt? "Do it yourself" bedeutet auch, dass Sie stets über die neusten Steueränderungen auf dem Laufenden sein müssen.

#### Den richtigen Steuerberater finden

Jens Seiler, Gedächtniskünstler: "Ein sehr großes Problem zu Beginn meiner Selbstständigkeit war die Suche nach einem geeigneten Steuerberater. Ich sprach bei einem nach dem anderen vor – ohne Erfolg. Die häufigste Begründung für eine Ablehnung: 'Wir sind ausgelastet, wir nehmen keine weiteren Mandanten an.' Einige wenige teilten mir mit, dass sie sich in meinem zu erwartenden Steuerumfeld nicht auskennen würden. Nach zahlreichen Ablehnungen übergab ich das Mandat dem ersten Steuerberater, der überhaupt bereit war, mich zu vertreten. Schnell stellte sich heraus, dass dieser viele meiner Fragen nicht zufriedenstellend beantworten konnte, weil sie zu spezifisch waren. Insbesondere bei Auslandsauftritten oder bei der Abrechnung mit der Künstlersozialkasse kam es zu Irritationen. Erst nach langem Suchen fand ich einen richtig guten Steuerberater – leider auch mit entsprechend hohen Honorarvorstellungen. Er kam mir entgegen, indem er die Jahresabschlussrechnung gegen einen Auftritt im Rahmen seiner Weihnachtsfeier eintauschte. Nach einigen Jahren im Beruf war ich erneut auf der Suche – mittlerweile hatte ich mir eine solide Basis aufgebaut und einen gewissen Bekanntheitsgrad geschaffen. So fiel es mir wesentlich leichter, einen geeigneten Berater zu finden.

Die Frage ist also: Geld- oder Zeitaufwand? Wenn Ihnen die Entscheidung schwerfällt, lassen Sie doch Zahlen sprechen. Wie lange benötigen Sie, um sich einzuarbeiten und die Buchhaltung regelmäßig zu erledigen? Diese Zahl multiplizieren Sie mit Ihrem Stundensatz. Und welches Honorar würde der Steuerberater für seine Leistung verlangen? Vielleicht gehen Sie aber auch einen Mittelweg und nehmen nur einzelne Leistungen in Anspruch.

Auswahlkriterien Wie finden Sie nun den für Sie richtigen Steuerberater? Ein sehr guter Weg sind Empfehlungen von Personen, die ähnliche Tätigkeiten wie Sie ausüben. Diese können Ihnen mit Sicherheit Auskunft darüber geben, wie gut die Zusammenarbeit klappt und worauf Sie achten müssen. Nehmen Sie auf jeden Fall ein Erstberatungsgespräch in Anspruch. Wie viel Zeit nimmt sich der Steuerberater, um Ihre Situation zu analysieren? Wenn bei

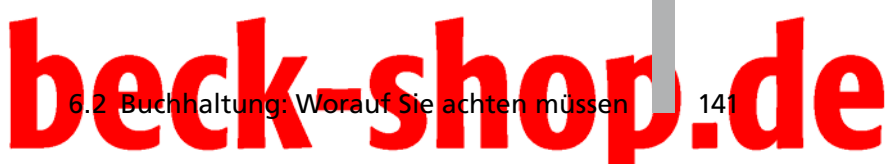

Ihnen spezielle Umstände vorliegen, zum Beispiel Auslandsgeschäfte – kennt er sich damit aus? Hören Sie aber auch auf Ihr Bauchgefühl, schließlich werden Sie ihm ja Ihre Zahlen anvertrauen. Stimmt die Chemie?

#### *Abheften, abheften und nochmals abheften*

Wie schön wäre es, wenn Sie Ihrem Steuerberater Ihre Belege einfach in einem Schuhkarton überreichen könnten! Doch er wird sich in den wenigsten Fällen auf so etwas einlassen. Eine gewisse Vorarbeit müssen Sie schon leisten, und zwar durch organisiertes Abheften Ihrer Belege und Rechnungen in einem Ordner.

Zunächst werden die einzelnen Monate durch Trennstreifen abgegrenzt: Jeder Monat sollte folgende Sparten enthalten:

- **Bankgeschäfte:** Den Ausgangspunkt für diesen Bereich bilden Ihre Kontoauszüge. Ob Telefon, Büromaterial oder Web-Hosting-Kosten – hinter jedes Blatt werden die Eingangsrechnungen in der zeitlichen Reihenfolge des Zahlungsausgangs einsortiert. Auch Geschäfte, die Sie über Ihre EC-Karte abgewickelt haben, finden in dieser Rubrik entsprechend dem Kontoauszug ihren Platz. Dazwischen heften Sie – je nach Zahlungseingang – die Kopien Ihrer Ausgangsrechnungen. Das Abheften ist gleichzeitig eine gute Gelegenheit, um zu prüfen, ob die Eingangsrechnungen den formalen Kriterien entsprechen, und um Ihre Zahlungsausstände im Auge zu behalten. Notieren Sie auf den Rechnungen, an welchem Tag der Betrag bei Ihnen eingegangen ist, gegebenenfalls auch, warum ein eventueller Differenzbetrag fehlt oder später eingeht.
- Sicherlich haben Sie für bestimmte monatliche Zahlungen, wie zum Beispiel Krankenkassenbeiträge oder Autoraten, keine monatlichen Belege. Entsprechende Verträge oder Benachrichtigungen werden in einem Extraordner oder in einer Extrarubrik aufbewahrt.
- **Bargeschäfte:** Fachzeitschriften, Parkgebühren, das Geschäftsessen viele Dinge werden bar gezahlt und erhalten eine eigene Sparte in der monatlichen Buchhaltung. Heften Sie die einzelnen Kassenbons der Reihe nach ab, der älteste liegt unten. Diese Barzahlungen werden als sogenannte Privateinlagen verbucht.

#### Belege nicht mehr lesbar?

Viele Kassenbesitzer verwenden heute sogenanntes Thermodruckpapier. Diese Belege verblassen mit der Zeit und sollten daher kopiert und zusammengeheftet werden.

- **Kreditkarte:** Die Kreditkartenabrechnung sowie die entsprechenden Belege bilden eine weitere Sparte.
- Sammeln Sie alle Belege sorgfältig sie müssen zehn Jahre aufbewahrt werden. Natürlich kann es auch mal vorkommen, dass ein Beleg

Ordnerstruktur

## 142 **6 Da liegt ein Brief vom Finan**

verloren geht. In diesen Fällen akzeptiert das Finanzamt einen sogenannten Eigenbeleg. Dieser sollte neben den üblichen Rechnungsangaben auch den Grund für den Eigenbeleg und, wenn möglich, einen Beleg für die Höhe des Preises enthalten (zum Beispiel Preisliste). Ein Eigenbeleg sollte jedoch nur eine Notlösung und nicht die Regel sein. Achtung: Vorsteuer dürfen Sie aus diesen Belegen nicht ziehen.

• Viele beginnen mit dem Sortieren der Belege immer dann, wenn die Umsatzsteuervoranmeldung fällig ist. Je nach Menge der Belege kann das richtig viel Zeit in Anspruch nehmen. Gewöhnen Sie sich daher besser an, die Belege sofort abzuheften, damit Sie bei Fälligkeit der Voranmeldung alles parat haben.

#### *Die wichtigsten Betriebsausgaben von A bis Z*

Nicht nur nach, sondern auch schon vor Ihrer Existenzgründung haben Sie vielleicht Ausgaben, zum Beispiel für Büroausstattung, für Schulungen oder für die Beratung beim Steuerberater. Auch diese Gründungskosten können Sie steuerlich geltend machen.

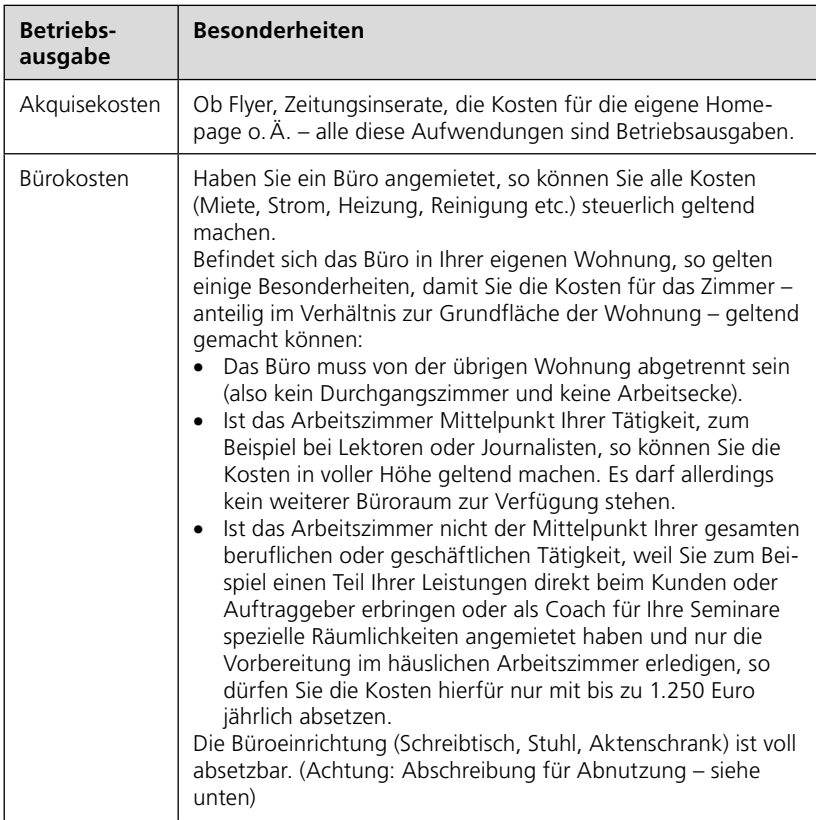

Regelmäßig abheften

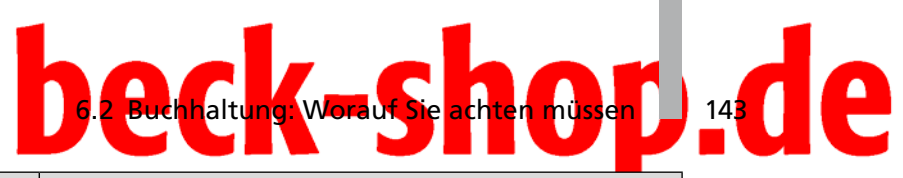

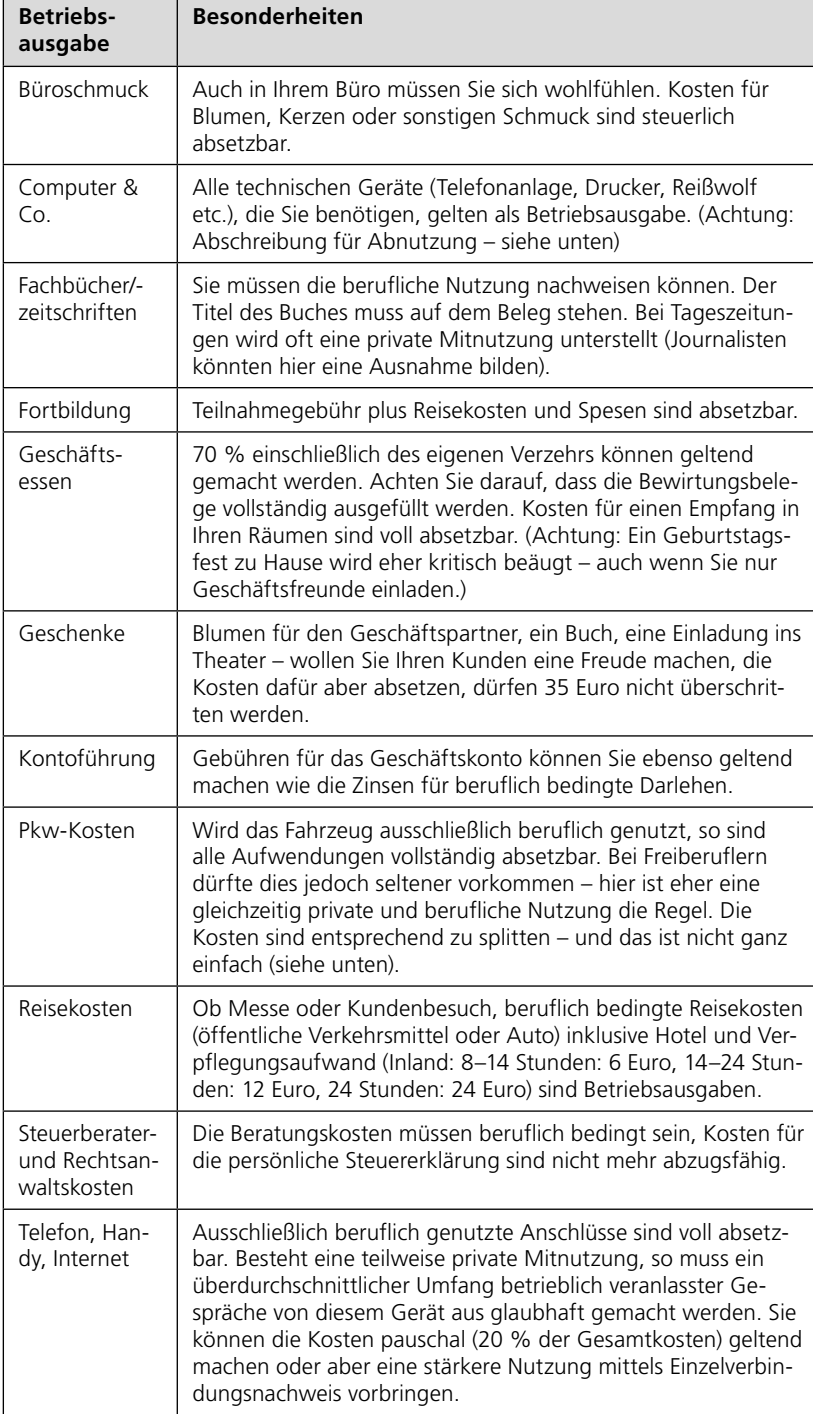

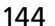

## D., 144 **6 Da liegt ein Brief vom Finan** *Fahrtenbuch oder Ein-Prozent-Regel*

Kfz einordnen

Wie bereits in der Übersicht angedeutet, ist das Thema: Pkw-Kosten nicht ganz so einfach. Zunächst gilt es, erst einmal festzulegen, ob das Fahrzeug ein Privat- oder ein Firmenwagen ist. Wird es zu mehr als 50 Prozent beruflich genutzt, gilt es als Firmenwagen. Nutzen Sie das Fahrzeug zu mehr als zehn Prozent beruflich, können Sie es zum Betriebsvermögen erklären. Beides hat zur Folge, dass Sie alle Kosten für das Auto wie den Kaufpreis (Achtung: AfA), Benzin, Versicherung oder Reparaturen als Betriebsausgaben steuerlich geltend machen können. Im Gegenzug müssen Sie sämtliche Kosten, die auf eine private Nutzung zurückzuführen sind, als Betriebseinnahmen verbuchen.

#### Vorteile bei Ihrem Fahrzeug nutzen

Haben Sie sich entschlossen, das Fahrzeug zu Ihrem Betriebsvermögen zu rechnen, dann hat das durchaus Vorteile. Zum Beispiel können Sie sich die Mehrwertsteuer (19 Prozent) zurückerstatten lassen. Auf der anderen Seite: Verkaufen Sie das Auto wieder, wird der Verkaufspreis Ihrem Gewinn zugerechnet.

Für die Ermittlung des privaten Nutzungsanteils haben Sie zwei Möglichkeiten:

- Ein-Prozent-Regel: Hierbei setzen Sie monatlich eine Pauschale in Höhe von einem Prozent des Bruttolistenpreises (Neupreis des Fahrzeugs inklusive Mehrwertsteuer) an. Der Listenpreis ist im Übrigen auch bei Gebrauchtwagen maßgeblich. Sie dürfen die Ein-Prozent-Regel nur anwenden, wenn Sie den Pkw zu mindestens 50 Prozent betrieblich nutzen. Das müssen Sie jedoch belegen können, zum Beispiel mithilfe Ihres Terminkalenders. Andernfalls müssen Sie auf das Fahrtenbuch zurückgreifen oder den Pkw als privat deklarieren. 1-%-Regel
- Fahrtenbuch

• FahrtenbuchHier müssen Sie jede einzelne Privatfahrt mit Kilometerangabe genau erfassen, jede Geschäftsfahrt muss mit Zeitangaben und Kilometerstand zu Beginn und Ende der Fahrt, mit Ziel, Route und dem Zweck der Fahrt notiert werden.

Wenn Sie das Fahrzeug nur sehr selten privat benutzen, dürfte ein Fahrtenbuch oftmals günstiger sein. Allerdings ist der Aufwand nicht gerade unerheblich, da Sie es zeitnah und fortlaufend führen müssen. Die Finanzbehörden sind da relativ pingelig. Eine Computerdatei (Excel) geht zum Beispiel nicht.

Haben Sie sich entschieden, dass der Pkw Privatvermögen sein soll, dann gelten sowohl die Anschaffungs- als auch die laufenden Kosten zunächst als private Aufwendungen. Fahrten, die Sie beruflich bedingt mit dem Fahrzeug unternehmen, müssen Sie einzeln nachweisen – zum Beispiel anhand eines Terminkalenders. Die hierfür anfallenden Kosten können Sie mit 30 Cent pro Kilometer steuerlich geltend machen.

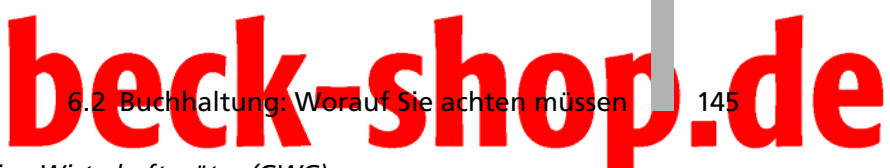

#### *Geringwertige Wirtschaftsgüter (GWG)*

Jedes Wirtschaftsgut, bei dem die Anschaffungs- bzw. Herstellungskosten den Betrag von 410 Euro (ohne Mehrwertsteuer) nicht übersteigen, wird als "geringwertiges Wirtschaftsgut" bezeichnet – vorausgesetzt, es handelt sich um ein bewegliches, abnutzbares und selbstständig nutzbares Gut. Typische Beispiele für geringwertige Wirtschaftsgüter sind etwa Kaffeemaschinen, Geschirr fürs Büro, Lampen und andere Kleinmöbel und Werkzeug.

#### Vorsicht – Irrtum

Ein typischer Irrtum, dem viele Gründer unterliegen: Computerzubehör wie zum Beispiel Drucker, Scanner oder externe Festplatten gelten, auch wenn ihr Anschaffungspreis unter 410 Euro liegt, nicht als geringwertige Wirtschaftsgüter, da sie nicht selbstständig nutzbar sind.

Seit 2010 haben Sie im Hinblick auf die steuerliche Geltendmachung von GWG ein Wahlrecht: Zum einen können Sie Güter mit einem Wert von mehr als 150 Euro bis 410 Euro im Jahr der Anschaffung (oder Herstellung) sofort steuerlich geltend machen. Oder aber Sie nehmen die GWG in einen Sammelposten auf und schreiben ihn über fünf Jahr linear ab. Ob Sie nun die Sofortabschreibung oder den Sammelposten wählen, die Entscheidung gilt für alle in einem Wirtschaftsjahr angeschafften GWG.

#### Denken Sie an das GWG-Verzeichnis

Alle GWG mit einem Wert zwischen 150 und 410 Euro müssen in einem speziellen GWG-Verzeichnis angelegt werden, in dem der Tag der Anschaffung, Herstellung oder Einlage ins Betriebsvermögen sowie die Anschaffungs- oder Herstellungskosten ersichtlich sind. Wenn sich diese Daten jedoch ohne Weiteres aus Ihrer Buchhaltung ergeben, etwa durch ein eigenes Buchungskonto für GWG, können Sie auf das GWG-Verzeichnis verzichten.

#### *Absetzung für Abnutzung (AfA)*

Während Sie normale Betriebsausgaben wie eben beschrieben im Jahr der Anschaffung in voller Höhe geltend machen können, müssen größere Anschaffungen, wie etwa ein Fahrzeug, Computer oder andere technische Geräte, deren Kaufpreis über 410 Euro zuzüglich Mehrwertsteuer liegt, über mehrere Jahre verteilt abgeschrieben werden. Hier spricht man von einer "Absetzung für Abnutzung", kurz AfA.

Über welchen Zeitraum die einzelnen Wirtschaftsgüter abzuschreiben sind, legen die Finanzbehörden in der sogenannten "AfA-Tabelle" fest. Diese finden Sie unter anderem auf den Seiten des Bundesfinanzministeriums.

Wert: bis 410 €

Abschreibungsart

# 146 **6 ba liegt ein Brief vom Finanza**

#### Beispiele für Abschreibungsdauer

- Computer + Peripheriegeräte (Drucker, Scanner): 3 Jahre
- Pkw: 6 Jahre
- Faxgeräte: 6 Jahre
- Büromöbel: 13 Jahre
- Foto-, Film-, Video- und Audiogeräte: 7 Jahre
- Kopierer: 7 Jahre

### **6.3 Die EÜR: Einnahmen versus Ausgaben**

Die Einnahmen-Überschuss-Rechnung (EÜR) ist die Grundlage für die Besteuerung: Um Ihre jährliche Einkommensteuererklärung abgeben zu können, müssen Sie Ihren Gewinn im entsprechenden Jahr ermitteln. Doch die Aufstellung Ihrer Einnahmen und Ausgaben ist auch wichtig für Ihre Umsatzsteuervoranmeldung. Gleichzeitig haben Sie folgende Vorteile:

- Sie haben Überblick über Ihren geschäftlichen Erfolg.
- Sie können Investitionsentscheidungen besser treffen.
- Sie können rechtzeitig geeignete Maßnahmen treffen, um den Gewinn zu erhöhen oder auch zu senken.

Wie erstellt man nun eine Einnahmen-Überschuss-Rechnung? Es ist einfacher, als es klingt, erst recht, wenn Sie die notwendige Vorarbeit geleistet und alle Geldeingänge (Betriebseinnahmen) und -ausgänge (Betriebsausgaben) wie besprochen sortiert und in ein Buchhaltungsprogramm oder alternativ in eine Excelliste eingetragen haben. Ein Buchhaltungsprogramm verfügt in der Regel bereits über die entsprechenden Funktionen, um eine EÜR zu generieren.

Im Wesentlichen geht es bei der Einnahmen-Überschuss-Rechnung darum, Ihre Betriebseinnahmen den getätigten -ausgaben gegenüberzustellen. Das Ergebnis ist der zu versteuernde Gewinn oder der Verlust. Die Betriebsausgaben sollten nach den wichtigsten Kostenarten, die bei Ihnen anfallen (siehe Tabelle Seite 142), gegliedert sein. Am besten orientieren Sie sich dabei an dem amtlich vorgeschriebenen Formular "Einnahmen-Überschuss-Rechnung – EÜR", das Ihrer Einkommensteuererklärung beigefügt werden muss. Liegen Ihre Betriebseinnahmen unter 17.500 Euro, genügt anstellte des Formulars auch eine formlose Gewinnermittlung. Anlage EÜR

Auf Seite 1 des EÜR-Formulars werden zunächst Ihre Einnahmen abgefragt. Beachten Sie, dass hierzu neben Ihrem Umsatz auch die oben besprochenen Privatanteile gehören – zum Beispiel wenn Sie Telefon oder Firmenwagen auch privat nutzen. Zudem müssen Sie hier angeben, in welcher Höhe Sie Anlagevermögen, etwa ein Auto veräußert haben (Zeile 16) oder das Finanzamt Ihnen Umsatzsteuer erstattet hat. (Zeile 15). Einnahmen